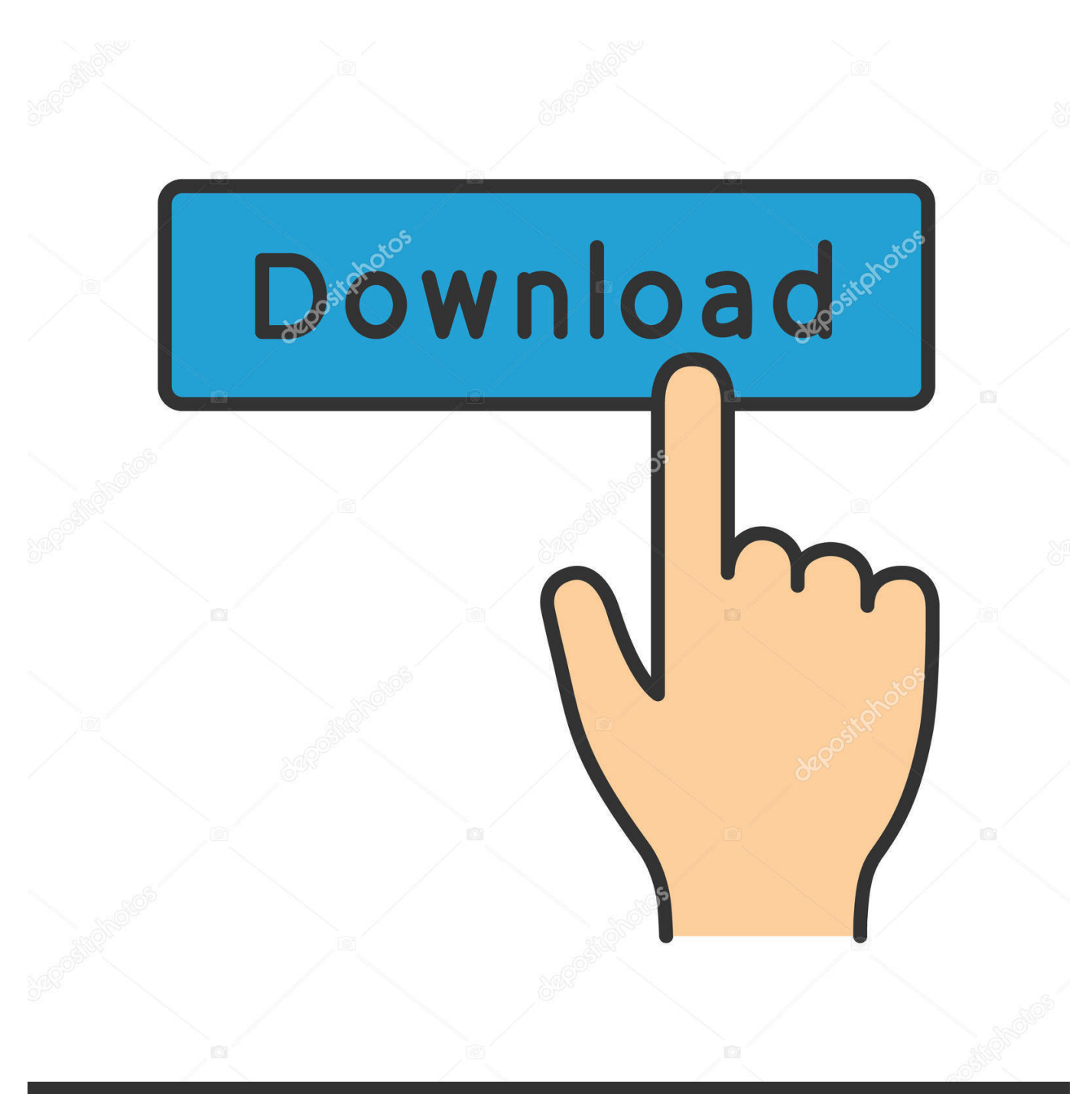

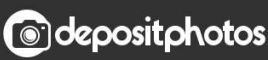

Image ID: 211427236 www.depositphotos.com

[Download Google Keep Mac](https://bytlly.com/1u4cr8)

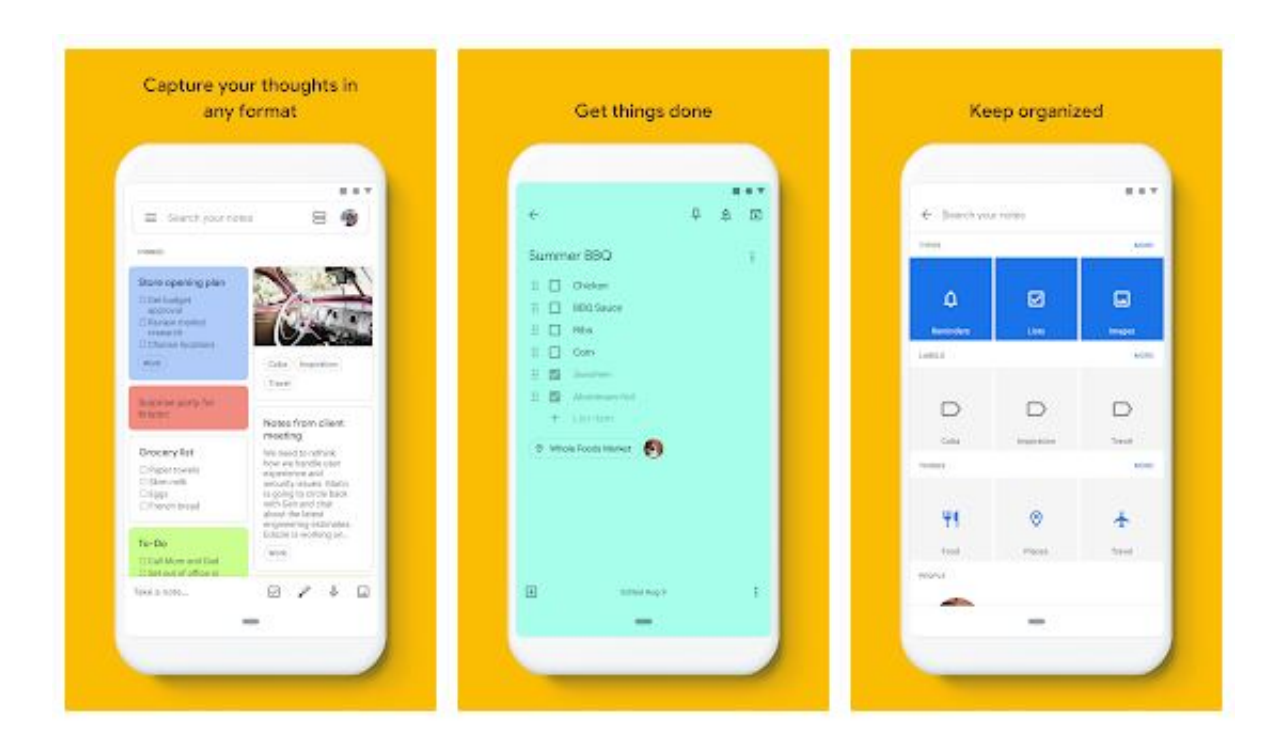

[Download Google Keep Mac](https://bytlly.com/1u4cr8)

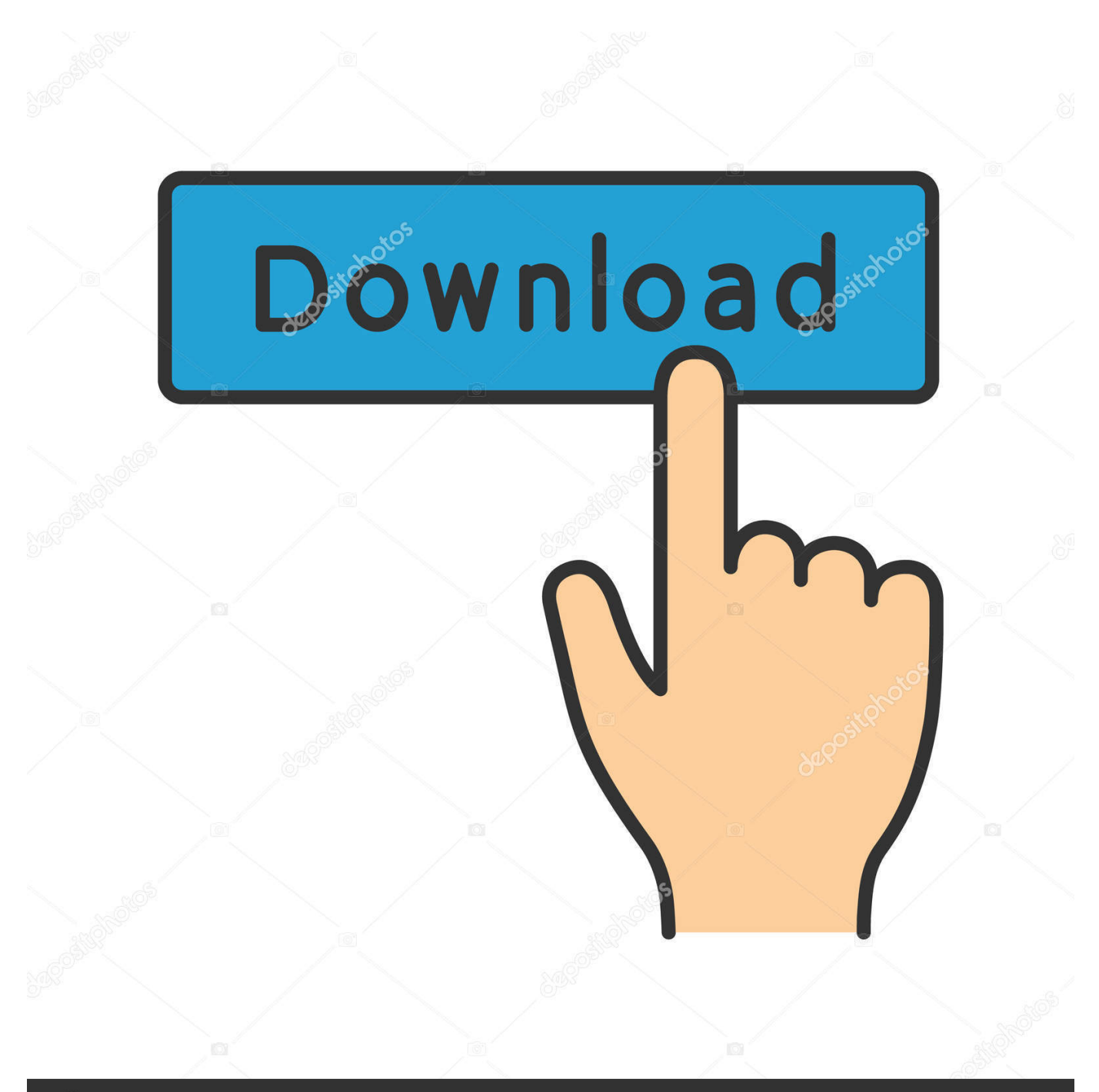

# **@depositphotos**

Image ID: 211427236 www.depositphotos.com Quickly capture your thoughts with pictures into colorful palettes on your Mac Get more done with the new Google Chrome.. Users, for example, can sign into their Google Account on Chrome and have it synchronize with their other devices, integrating account data and preferences accordingly.

- 1. google keep
- 2. google keep extension
- 3. google keep alternative

Get all best apps via Setapp Replace Mac defaults and discover new gems in one suite.. Mac users were attracted to Google due to its search and mail services — roughly one third of all Macs use Chrome as their default browser as of 2019.. In the early days of Mac, its default web browser wasn't what you might expect.. A more simple, secure, and faster web browser than ever, with Google's smarts built-in.

### **google keep**

google keep, google keep notes, google keep app, google keep extension, google keep desktop app, google keep vs evernote, google keeps stopping, google keep chrome extension, google keep vs onenote, google keep api, google keep mac, google keep alternatives, google keep linux, google keep export, google keep apk, google keep markdown, google keep not syncing [Mac Os](https://hub.docker.com/r/highrofifi/mac-os-download-free-for-pc) [Download Free For Pc](https://hub.docker.com/r/highrofifi/mac-os-download-free-for-pc)

Getting Started With Chrome On MacWeb browsers have come a long way in recent years, with most reaching some sort of feature parity and common user experience, which makes switching between them fairly easy.. However, once the contract was done, Apple quickly released their own browser called Safari.. Chrome browser for Mac is no exception, but the sheer number of users have led to it having an interesting advantage in the marketplace — mostly due to Chrome's presence on any device, from iPhones to Windows desktops.. The benefits of Google Chrome for MacThere are good reasons for Mac users to prefer Chrome, especially with its natural overlap with other Google products. [Tennessee Serial Killer 1902](https://hub.docker.com/r/cailealessschem/tennessee-serial-killer-1902)

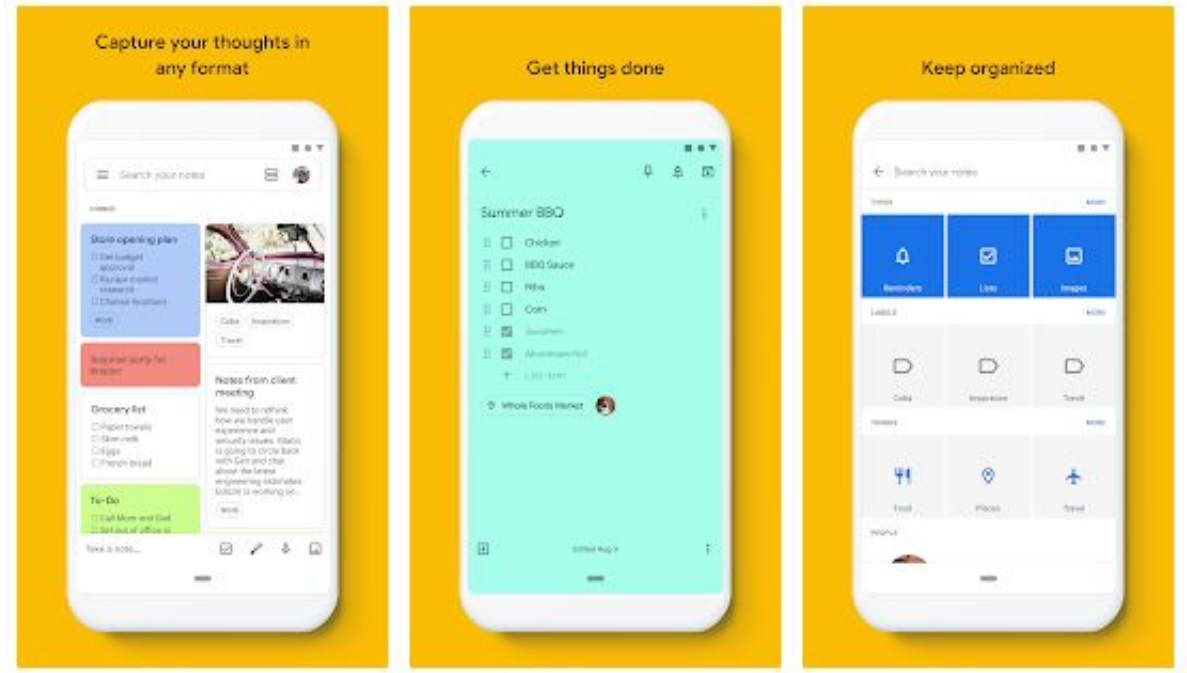

#### [Download For Mac](https://hub.docker.com/r/seirinvesy/streamlabs-obs-download-for-mac)

[Streamlabs Obs](https://hub.docker.com/r/seirinvesy/streamlabs-obs-download-for-mac)

## **google keep extension**

#### [Pentium Dual Core E5400 2.70ghz](https://keynetzkeabbuck.substack.com/p/pentium-dual-core-e5400-270ghz)

 Download Google Keep for Windows now from Softonic: 100% safe and virus free More than 1382 downloads this month.. Download Google Keep latest version 2020 Your Mac now has additional storage available in Google's cloud to use as you wish.. Unfortunately for Apple's new browser, a stronger alternative under the name of Google Chrome browser had already snapped up the market share.. If you've been considering a switch and are wondering how to install Chrome on Mac, your best guide is below. [Sony Vaio Fz Driver For Mac](https://sorenaco.storeinfo.jp/posts/15294084)

## **google keep alternative**

[Aj ka Arjun video song download](https://hurnobarak.substack.com/p/aj-ka-arjun-video-song-download)

Surprisingly for all, Microsoft had struck a deal with Apple to ship Macs with Internet Explorer right out of the box.. With only a few options competing for the same market, the name of the game has become cross-platform.. Boost browsing experience with SetappGet an ultimate collection of Mac apps that help you speed up browsing, hide specific pages, or remove any traces of the browsing history.. However, one of the best uses of any cloud-based storage system is to link the storage to multiple devices for easy access to synced files with all of your devices: Macs, iPads, iPhones, Windows, and Android platforms.. Those who lead a hectic life will often benefit from a bit of organization Google Keep provides. ae05505a44 [Pokemon Colosseum](https://naefolfodo.themedia.jp/posts/15294087) [Rom Fast Download Free](https://naefolfodo.themedia.jp/posts/15294087)

ae05505a44

[Iringer For Mac](https://cioloxiti.weebly.com/blog/iringer-for-mac)